**Weitere Infos** erhalten Sie unter **089 55 89 2665** (Ortstarif) und hier unter **www.s-bahn-muenchen.de/baustellen**  Oder melden Sie sich für den kostenlosen F-Mail-Newsletter an: **www.s-bahn-muenchen.de/streckenagent**

**Wegen eventueller Gleis‰nderungen achten Sie bitte auf die Anzeigen und Ansagen. Bitte beachten Sie, dass in diesem Zeitraum weitere Bauarbeiten stattfi nden können, die auf gesonderten Plakaten und im Internet rechtzeitig bekannt gegeben werden.**

Wir fahren Bahnland **Bayern** 

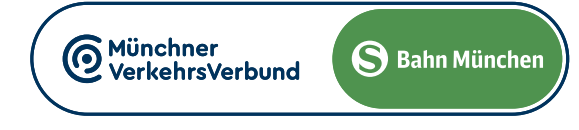

## Leuchtenbergring **◄►** Flughafen/Airport

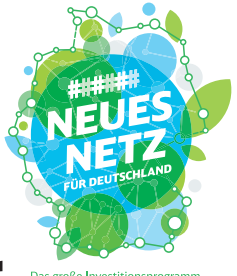

## Umleitungen/Haltausfälle und Schienenersatzverkehr Fr., 17.5. 21.20 Uhr durchgehend bis Di., 21.5.2024 4.40 Uhr

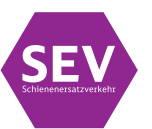

**SEV** 

Umleitungen/Haltausfälle und Schienenersatzverkehr wegen Bauarbeiten zur 2. Stammstrecke in Laim

Züge in/aus Richtung Freising/Flughafen beginnen/enden am Hauptbahnhof Gleis 20-26 und fahren von/bis Moosach ohne Halt. Teilweise beginnen/enden die Züge in Moosach

Die S 8 fährt als einzige Linie planmäßig zwischen Ostbahnhof und Pasing und die S 2 zwischen Ostbahnhof und Laim. Nicht von 21.40 bis 4.40 Uhr.

Die S 7 fährt planmäßig zwischen Kreuzstraße und Wolfratshausen.

1 **letzter planmäßiger Zug durch Stammstrecke**

1 **letzter planmäßiger Zug durch Stammstrecke**

**in den Nächten jeweils von 21.40 bis 4.40 Uhr besteht Schienenersatzverkehr zwischen Hauptbahnhof und Pasing**

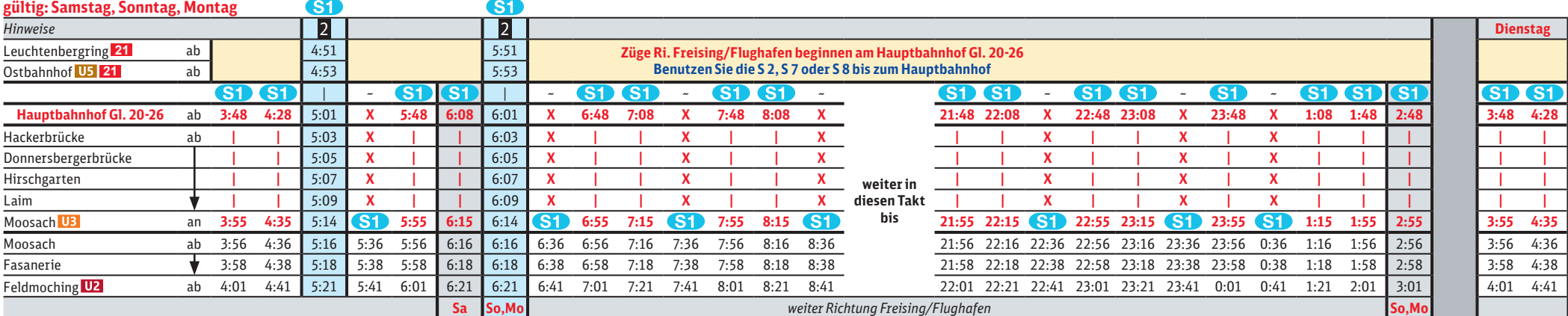

## **gültig: Samstag; Sonntag, Montag**

## 6 6 6 6 6 6 6 6 6 6 6 6 6 6 6 **GD** 6000000000000000

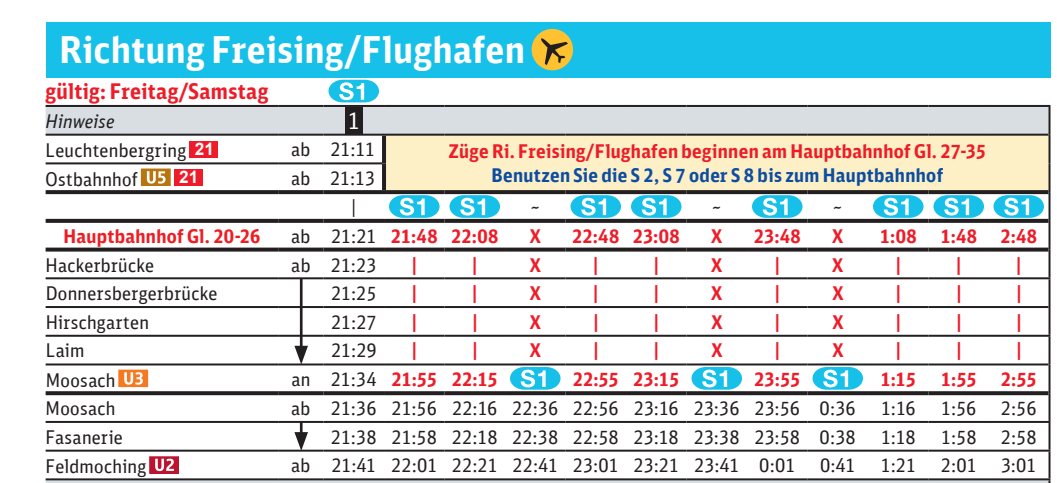

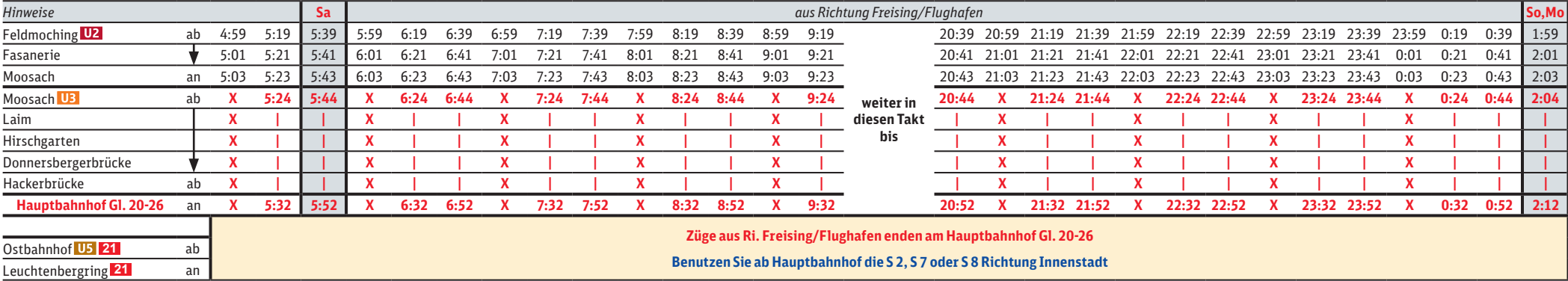

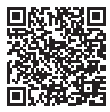

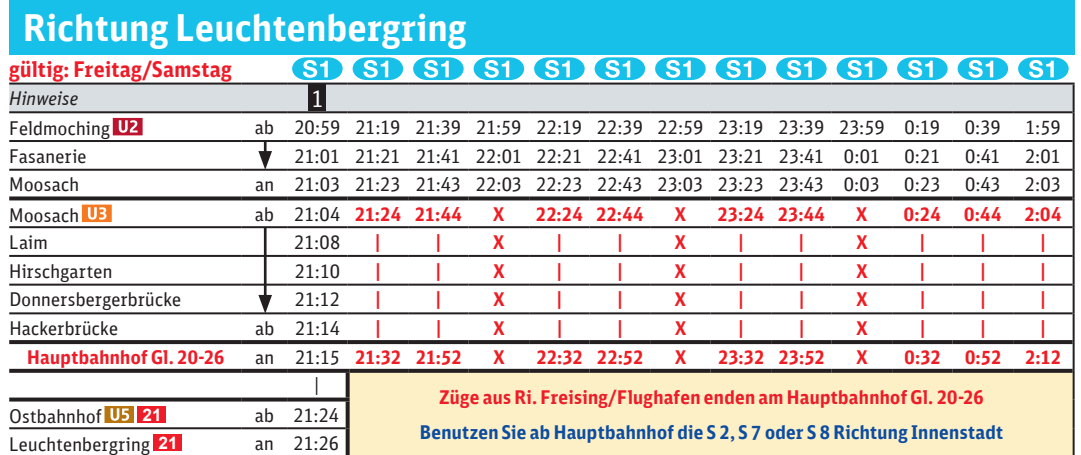

*weiter Richtung Freising/Flughafen*

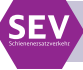

2 **planmäßiger Zug durch Stammstrecke**